# **RELAZIONE SCRITTA REALATIVA AL PROGRAMMA DI GESTIONE DI UN DATABASE DI DIPENDENTI CON RISPETTIVE QUALIFICHE**

**ESERCITAZIONE PAM** 

**classe 4 D SIA** 

**ITE A. Bassi di Lodi** 

**(Succursale via Giovanni XXIII - Lodi)** 

**Anna Franceschetti** 

## **Traccia del problema**

Si vuole progettare una base di dati per gestire informazioni sui Dipendenti e le loro rispettive Qualifiche all'interno di un'azienda.

Per ogni dipendente deve essere indicato:

- il codice dipendente;
- il nominativo;

Per ogni qualifica deve essere indicato:

- il codice qualifica;
- la descrizione;

.

La base di dati deve essere progettata per poter modificare, cancellare e aggiungere eventuali dipendenti.

## **Analisi del problema**

Accedendo tramite username e password corretti, è possibile:

- 1) visualizzare l'elenco dei dipendenti contenuti all'interno di PhpMyAdmin
- 2) visualizzare l'elenco delle qualifiche contenute all'interno di PhpMyAdmin
- 3) inserire una nuova qualifica,
- 4) inserire un nuovo dipendente,
- 5) cancellare un dipendente,
- 6) modifica di un dipendente.

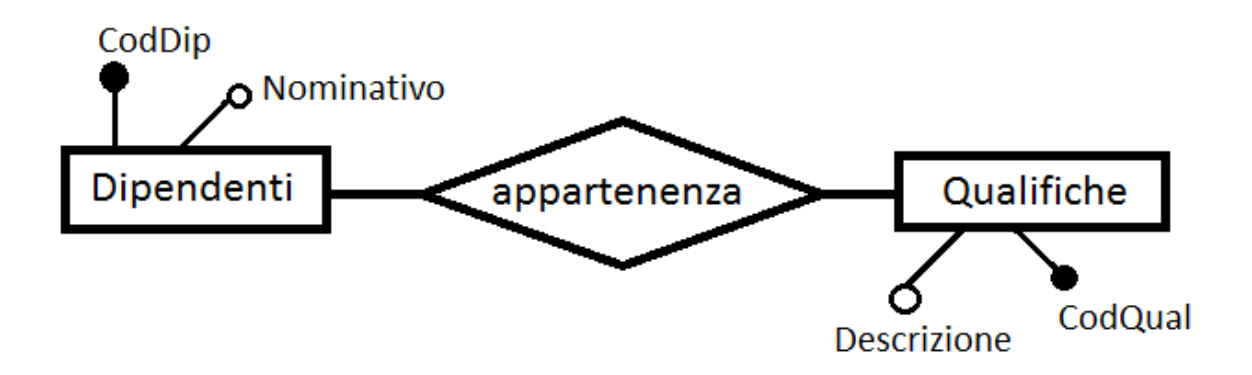

#### DIPENDENTI (CodDip, Nominativo, IDQual)

FARMACO (CodQual, Descrizione)

L'esercitazione si svolge interamente costruendo programmi in php (e html) che svolgeranno

tutte le funzioni relative alle attività su un db:

- 1. creazione e verifica della connessione a MySQL (creaConnessione.php);
- 2. creazione del db (creaDB.php);
- 3. connessione al db e creazione di due tabelle concatenate (creaTabQua.php e creaTabDip.php);
- 4. inserimento di righe nelle due tabelle (inserQua.htm; registraQua.php; inserDip.php; registraDip.php);
- 5. visualizzazione dei contenuti delle due tabelle con diverse tecniche (vediTabQua1.php; vediTabQua2.php; vediTabDip1.php; vediTabDip2.php);
- 6. modifica/eliminazione di una riga dalla tabella dipendenti (qualeDip.php chiede quale dipendente modificare/eliminare; aggiornaDip.php accetta le modifiche per un dipendente; updateDip.php registra le modifiche sulla tabella; eliminaDip.php elimina un dipendente);
- 7. costruzione di un menu (menu.htm).

## **Pagine HTML – PHP**

### **Menu.htm**

```
<!DOCTYPE HTML PUBLIC "-//W3C//DTD HTML 4.01 Transitional//EN">
```
<html>

<head>

```
 <title>Menu esercitazione PAM</title>
```

```
 <meta content="text/html; charset=iso-8859-1" http-equiv="Content-Type" />
```
</head>

<body bgcolor="#f9e33b">

<p>&nbsp;

```
<div align="center"><h1>Dipendenti - Qualifiche<br />
```
 $\text{chr}$ / $>$ 

```
Menù:</h1>
```
</p>

<div>

```
<div align="center">
```
<table>

<tbody>

 $<$ tr $>$ 

```
 <td style="text-align: center;"><input name="CreaQua" 
onclick="location.href='inserQua.php';" type="button" value="Crea qualifica" /></td>
```
 $<$ /tr $>$ 

<tr>

```
 <td style="text-align: center;"><input name="CreaDip" 
onclick="location.href='inserDip.php';" type="button" value="Crea dipendente" /></td>
              </tr>
```
 $<$ tr $>$ 

 <td style="text-align: center;"><input name="VediQua" onclick="location.href='vediTabQua1.php';" type="button" value="Visualizza tabella delle qualifiche  $v.1"$  / $>>$ td $>$  $<$ /tr $>$  $<$ tr $>$  <td style="text-align: center;"><input name="VediQua" onclick="location.href='vediTabQua2.php';" type="button" value="Visualizza tabella delle qualifiche v.2" /></td>  $<$ /tr $>$  $<$ tr $>$  <td style="text-align: center;"><input name="VediDip" onclick="location.href='vediTabDip1.php';" type="button" value="Visualizza tabella dei dipendenti  $v.1"$  /></td>  $\langle tr \rangle$  <tr> <td style="text-align: center;"><input name="VediDip" onclick="location.href='vediTabDip2.php';" type="button" value="Visualizza tabella dei dipendenti  $v.2"$  /></td>  $<$ /tr $>$  $<$ tr $>$  <td style="text-align: center;"><input name="VediDip" onclick="location.href='qualeDip.php';" type="button" value="Seleziona un dipendente per la modifica/eliminazione" /></td>  $<$ /tr $>$  </tbody> </table> </div>  $<sub>2</sub>$ <p><img src="dipendenti3.jpg" width="700" height="350" aling="center" /></p> <br />>>><a href="home.php">TORNA ALLA HOME</a>><br /> </body> </html>

### **aggiornaDip.php**

<!DOCTYPE HTML PUBLIC "-//W3C//DTD HTML 4.01 Transitional//EN"> <html> <head> <title>Modifica dati per la tabella Qualifiche</title> <meta http-equiv="Content-Type" content="text/html; charset=iso-8859-1"> </head> <body> <body bgcolor="#a3b5e0"> <h2>Modifica dati per un dipendente</h2> <?php // attivazione della connessione e selezione del DB \$hostname="localhost"; \$username1="root"; \$password1=""; \$conn=mysql\_connect(\$hostname, \$username1, \$password1);

if(!\$conn)

die("Errore di connessione a mysql<br>");

//Selezione DataBase

\$dbname="my\_annafranceschetti";

\$db=mysql\_select\_db(\$dbname);

if(!\$db)

die("Errore di connessione al DataBase<br>");

echo "";

// ---- acquisizione dati del dipendente

\$CodDip = \$\_GET["codiceDip"];

\$q = 'SELECT \* FROM Dipendenti WHERE CodDip = "' . \$CodDip . '";';

\$tabDip = mysql\_query(\$q) or die("Errore: " . mysql\_errno(\$conn) .": " . mysql\_error(\$conn));

\$rigaDip = mysql\_fetch\_array(\$tabDip);

\$nominativo = \$rigaDip["Nominativo"];

\$IDQual = \$rigaDip["IDQual"];

// ---- acquisizione dati sulla qualifica del docente da cancellare

\$q = 'SELECT \* FROM Qualifiche WHERE CodQual = "' . \$IDQual . '";';

\$tabQua = mysql\_query(\$q) or die("Errore: " . mysql\_errno(\$conn) .": " . mysql\_error(\$conn));

 $$rigaQua = mysql\text{ fetch}.\text{array}(\$tabQua);$ 

\$DescQua = \$rigaQua["Descrizione"];

//mysql\_data\_seek(\$tabQua,0); Non serve; riposiziona il puntatore all'inizio della tabella

// ---- acquisizione dati su tutte le qualifiche

\$q = 'SELECT \* FROM Qualifiche';

\$tabQua = mysql\_query(\$q) or die("Errore: " . mysql\_errno(\$conn) .": " . mysql\_error(\$conn));

 $2$ 

<?php

echo '<form action="updateDip.php" method="post">';

echo '<table>';

echo '<tr><td><font face="Arial, Helvetica, sans-serif" size="-1">Codice

Dipendente</font></td><td>'. \$CodDip . '</td><td><strong>Modifica</strong></td</tr>';

echo '<tr><td><font face="Arial, Helvetica, sans-serif" size="-1">Nominativo</font></td><td>'

. \$nominativo . '</td><td><input name="Nominativo" type="text" maxlength="30" value="' .

\$nominativo . '"></td></tr>';

echo '<tr><td><font face="Arial, Helvetica, sans-serif" size="-

1">Qualifica</font></td><td>'. \$DescQua .'</td>';

echo '<td><select name="Qualifica" value="' . \$IDQual . '">';

```
while($riga = mysql_fetch_array($tabQua)) 
{ $CodQual = $riga["CodQual"]; 
$Descrizione = $riga["Descrizione"]; 
echo '<option value="' .
$CodQual . '">' . $Descrizione . '</option>'; 
} 
echo '</select></td></tr></table>';
?> 
\langlebr/<input name="codiceDip" type="hidden" value="<?php echo $CodDip; ?>"> 
<!-- per trasmettere il 
codice dipendente alla pagina chiamata --> 
<input name="Annulla" type="reset" value="Annulla"> 
<input name="Invia" type="submit" value= "Invia"> 
</form> 
<?php 
// ----- Chiusura della connessione 
mysql_close($conn); 
?> 
</body> 
</html> 
captcha.php 
<?php 
session_start();
```
//Genero un codice di 5 cifre in maniera random.

 $\text{\$codice\_random = sha1(microtime)}$ 

\$codice\_random = substr(\$codice\_random, 0, 5);

//Creo un immagine png

\$Immagine = imagecreatefrompng("captcha.png");

//Seleziono il colore del testo (RGB)

\$Colore = imagecolorallocate(\$Immagine, 0, 0, 0);

//Creo l'immagine finale

imagestring(\$Immagine, 100, 35, 15, \$codice\_random, \$Colore);

//Creo la sessione che conserva il testo random \$ SESSION['Captcha'] = \$codice\_random;

//Visualizzo l'immagine per il captcha header("Content-type: image/jpeg"); imagepng(\$Immagine);

?>

#### **creaConnessione.php**

<html> <head> <title>Creazione della connessione</title> <meta http-equiv="Content-Type" content="text/html; charset=iso-8859-1"> </head> <body> <h1>Connessione al server MySQL</h1> <?php \$hostname="localhost"; \$username1="root";

\$password1="";

\$conn=mysql\_connect(\$hostname, \$username1, \$password1);

if(!\$conn)

die("Errore di connessione a mysql<br>");

//Selezione DataBase

\$dbname="my\_annafranceschetti";

\$db=mysql\_select\_db(\$dbname);

if(!\$db)

die("Errore di connessione al DataBase<br>");

echo "";

?>

<h2>Connessione al server eseguita !</h2> </body>

</html>

#### **creaDB.php**

<html>

<head>

<title>Creazione della connessione</title>

<meta http-equiv="Content-Type" content="text/html; charset=iso-8859-1">

</head>

<body>

<h1>Connessione al database</h1>

<?php

\$hostname = "localhost";

\$username = "root";

\$password = "root";

\$conn=mysql\_connect(\$hostname, \$username, \$password) or die("Connessione al server MySQL

fallita !");

?>

<h2>Connessione al server eseguita !</h2>

<?php

\$db = "my\_annafranceschetti";

\$q = "create database if not exists \$db"; // la stringa viene sviluppata a causa dell'uso delle virgolette

mysql\_query(\$q,\$conn) or die("Creazione del database \$db !");

?>

<h1>Creazione del db eseguita !</h1>

<?php

mysql\_select\_db(\$db,\$conn) or die("Il database non puo' essere attivato !");

?>

</body>

</html>

## **creaTabDip.php**

<html>

<head>

<title>Creazione della tabella Dipendenti</title>

<meta http-equiv="Content-Type" content="text/html; charset=iso-8859-1">

</head>

<body>

<h1>Connessione al database</h1>

<?php

```
$hostname = "localhost"; 
$username = "root"; 
$password = "root"; 
$conn=mysql_connect($hostname,$username,$password) or die("Connessione al server MySQL 
fallita !"); 
?> 
<h2>Connessione al server eseguita !</h2> 
<?php 
$db = "my_annafranceschetti"; 
mysql_select_db($db,$conn) or die("Il database non puo' essere attivato !"); 
?> 
<h2>Connessione al database eseguita !</h2> 
<?php 
$q = 'create table Dipendenti ( 
CodDip integer unsigned not null auto_increment, 
Nominativo varchar(30) not null, 
IDQual integer unsigned not null, 
primary key (CodDip), 
foreign key (IDQual) references Qualifiche(CodQual) 
) 
engine = innoDB'; // questo fa si che si accettino le foreign keys 
mysql_query($q, $conn) or die("La creazione della tabella Qualifiche e' fallita !"); 
?<?php 
mysql_close($conn); 
?> 
<h2>Creazione della tabella Dipendenti eseguita !</h2> 
</body>
```

```
</html>
```
### **creaTabQua.php**

<html> <head> <title>Creazione della tabella Qualifiche</title> <meta http-equiv="Content-Type" content="text/html; charset=iso-8859-1"> </head> <body> <h1>Connessione al database</h1> <?php \$hostname = "localhost"; \$username = "root"; \$password = "root"; \$conn=mysql\_connect(\$hostname, \$username, \$password) or die("Connessione al server MySQL fallita !"); ?> <h2>Connessione al server eseguita !</h2> <?php \$db = "my\_annafranceschetti"; mysql\_select\_db(\$db,\$conn) or die("Il database non puo' essere attivato !"); ?> <h2>Connessione al database eseguita !</h2> <?php \$q = 'CREATE TABLE Qualifiche ( CodQual INTEGER UNSIGNED NOT NULL AUTO\_INCREMENT, Descrizione VARCHAR(30) NOT NULL, PRIMARY KEY (CodQual) )

ENGINE = InnoDB'; // questo fa si che si accettino le foreign keys

mysql\_query(\$q, \$conn) or die("La creazione della tabella Qualifiche e' fallita !");

?> <?php mysql\_close(\$conn); ?> <h2>Creazione della tabella Qualifiche eseguita !</h2> </body>

#### </html>

### **eliminaDip.php**

<html>

<head>

<title>Eliminazione di un dipendente</title>

<meta http-equiv="Content-Type" content="text/html; charset=iso-8859-1">

</head>

<body>

<?php

// attivazione della connessione e selezione del DB

\$hostname = "localhost";

\$username = "root";

\$password = "root";

\$db = "my\_annafranceschetti";

\$conn = mysql\_connect(\$hostname, \$username, \$password) or die("Connessione al server MySQL

fallita !");

mysql\_select\_db(\$db,\$conn) or die("Il database non puo' essere attivato !");

?>

<?php

// acquisizione codice dipendente da eliminare

\$CodDip = \$\_GET["codiceDip"];

```
echo "<h1>Eliminazione del dipendente di codice $CodDip</h1>";
$q = "DELETE FROM Dipendenti WHERE CodDip = $CodDip"; 
mysql_query($q) or die("Errore: " . mysql_errno($conn) .": " . mysql_error($conn)); 
?> 
<?php 
// ---- Chiusura della connessione 
mysql_close($conn); 
2<sub>5</sub>\langlebr/<input name="Menu" type="button" value="Menu" onClick="location.href='Menu.htm';"> 
</body>
```
</html>

#### **home.php**

<html xmlns="http://www.w3.org/1999/xhtml">

<head>

<title>ESERCITAZIONE PAM</title>

<meta content="text/html; charset=utf-8" http-equiv="Content-Type" />

<link href="default.css" rel="stylesheet" type="text/css" />

<link href="css/style.css" rel="stylesheet" type="text/css" />

```
 <link href="css/coin-slider.css" rel="stylesheet" type="text/css" /><script 
type="text/javascript" src="js/cufon-yui.js"></script><script type="text/javascript" src="js/cufon-
georgia.js"></script><script type="text/javascript" src="js/jquery-1.4.2.min.js"></script><script 
type="text/javascript" src="js/script.js"></script><script type="text/javascript" src="js/coin-
slider.min.js"></script>
```
</head>

<body bgcolor="#c7fcd1"><script type="text/javascript">

(function(d, s)  $\{$ 

var fjs = d.getElementsByTagName(s)[0], js = d.createElement(s);

js.src = "//tb.altervista.org/js/script.js?1";

 fjs.parentNode.insertBefore(js, fjs); }(document, 'script')); </script><!-- END AV\_TOOLBAR -->  $<$ p>&nbsp: $<$ /p>

<div id="header">

<h1 style="text-align: center;">Esercitazione PAM - Anna Franceschetti</h1>

&nbsp:

 $<$ p>  $<$ /p>

</div>

<div>

<h2 id="footer" style="text-align: center;">Per accedere alla gestione del database &#39:dipendenti&#39: effettua il Login:</h2>

<form action="protetta.php" method="POST">

 $\epsilon$ p>  $\epsilon$  Username:<input name="username" size="20" type="text" /></p>

<p>&nbsp; &nbsp; &nbsp; &nbsp; &nbsp; &nbsp; &nbsp; &nbsp; &nbsp; &nbsp; &nbsp; &nbsp; Password:<input name="password" size="20" type="password" /></p>

<p>
&nbsp:&nbsp: &nbsp: &nbsp: &nbsp: &nbsp: &nbsp: &nbsp:&nbsp: Codice: <img alt="captcha.png" height="300" src="captcha.php" style="float: left; margin-right: 10px;" width="400" /> <input maxlength="5" name="Captcha" size="5" type="text" /> </p>

<p>&nbsp;&nbsp;&nbsp;&nbsp;&nbsp;&nbsp;&nbsp;&nbsp;&nbsp;&nbsp;&nbsp;&nbsp;&nbsp;&nbsp;&n bsp; &n bsp; <input name="submit" type="submit" value="Login" /><input type="reset" value="Reset" /></p>

</form>

</div>

<h2>SIMULAZIONE SCOLASTICA - Anna Franceschetti</h2>

 $<$ p $>$  $<$ br  $/$  $>$ 

```
<h8>username: dipqaul<br />
```

```
password: user1</h8> <!--
```
<?php

```
if(isset($_POST['submit'])) {
```

```
 $Captcha = $_POST["Captcha"];
```

```
 if($_SESSION['Captcha'] !== $Captcha) {
```
echo "Il codice Captcha inserito non corrisponde. Ricontrollare.";

} else {

echo "codice corretto!";

```
 } 
} 
?>--></p> 
</body>
```
</html>

#### **inserDip.php**

<!DOCTYPE HTML PUBLIC "‐//W3C//DTD HTML 4.01 Transitional//EN">

<html>

<head>

<title>Acquisizione dati per la tabella Dipendenti</title>

<meta http‐equiv="Content‐Type" content="text/html; charset=iso‐8859‐1">

</head>

<body>

<body bgcolor="#f9a93a">

<div align="center"><br>><h2>Acquisizione dati per la tabella Dipendenti</h2><br>><br>

<?php

// attivazione della connessione e selezione del DB

\$hostname = "localhost";

\$username = "root";

\$password = "root";

```
$db = "my_annafranceschetti";
```
\$conn=mysql\_connect(\$hostname, \$username, \$password) or die("Connessione al server MySQL

fallita !");

mysql\_select\_db(\$db,\$conn) or die("Il database non puo' essere attivato !");

// ‐‐‐‐ Costruzione del comando SQL

\$q = "SELECT \* FROM Qualifiche;";

// ‐‐‐‐ Esecuzione del comando SQL

```
$rs = mysql_query($q) or die("Errore: " . mysql_errno($conn) .": " . mysql_error($conn));
```
?>

<form action="registraDip.php" method="post">

Nominativo:

<input name="Nominativo" type="text" maxlength="30">

<br/>hr>

Qualifica:

<?php

```
echo '<select name="Qualifica">';
while($riga = mysql_fetch_array($rs))
{ $CodQual = $riga["CodQual"];
$Descrizione = $riga["Descrizione"];
echo '<option value="' . $CodQual . "'>' . $Descrizione . '</option>';
}
echo '</select>';
?>
<br/>hr>
<tr>
<td>&nbsp;</td>
<td style="text‐align: center;"><input name="Annulla" type="reset" value="Annulla" />
<input name="Invia" type="submit" value="Invia" />  
<input name="Menu" onclick="location.href='Menu.htm';" type="button" value="Menu" /></td></tr>
</form>
<?php
// ‐‐‐‐‐ Chiusura della connessione
mysql_close($conn);
?>
<p><img src="dipendenti.jpg"  width="700" height="350" aling="center" /></p>
</body>
</html>
```
#### **inserQua.php**

```
<!DOCTYPE HTML PUBLIC "‐//W3C//DTD HTML 4.01 Transitional//EN">
```
<html>

<head>

<title>Acquisizione dati per la tabella Qualifiche</title>

<meta content="text/html; charset=iso‐8859‐1" http‐equiv="Content‐Type" /><script language="JavaScript">

function controlla()

{ if(document.modulo.Descrizione.value.length<1 )

{ alert("Inserire la descrizione !");

} return (false);

return (true);

}

</script>

</head>

<body bgcolor="#b9f93a">

```
<p>&nbsp;</p>
```
<div align="center"><h2>Acquisizione dati per la tabella Qualifiche</h2>

<!‐‐?php

// attivazione della connessione e selezione del DB

\$hostname = "localhost";

\$username = "root";

\$password = "root";

```
$db = "my_annafranceschetti";
```
\$conn=mysql\_connect(\$hostname, \$username, \$password) or die("Connessione al server MySQL

fallita !");

mysql\_select\_db(\$db,\$conn) or die("Il database non puo' essere attivato !");

// ‐‐‐‐ Costruzione del comando SQL

\$q = "SELECT \* FROM Qualifiche;";

// ‐‐‐‐ Esecuzione del comando SQL

\$rs = mysql\_query(\$q) or die("Errore: " . mysql\_errno(\$conn) .": " . mysql\_error(\$conn));

?‐‐>

<p>&nbsp;</p>

```
<form action="registraQua.php" method="post"><!‐‐name="modulo" onSubmit="return controlla();">‐‐>
<table height="124" width="490">
        <tbody>
                    <tr>
                            <td align="right">Descrizione della qualifica</td>
                            <td style="text‐align: center;"><input maxlength="30" name="Descrizione"
type="text" /></td>
                </tr>
                    <tr>
                        <td>&nbsp;</td>
                            <td style="text‐align: center;"><input name="Annulla" type="reset"
value="Annulla" />
                  <input name="Invia" type="submit" value="Invia" />  
                  <input name="Menu" onclick="location.href='Menu.htm';" type="button" value="Menu" /></td>
                \langletr>
        </tbody>
</table>
</form>
<p><img src="dipendenti2.jpg"  width="800" height="200" aling="center" /></p>
<!‐‐?php
// ‐‐‐‐‐ Chiusura della connessione
mysql_close($conn);
?‐‐>
</body>
</html>
```
#### **protetta.php**

<html xmlns="http://www.w3.org/1999/xhtml"> <head> <title>Pam</title> <meta http-equiv="Content-Type" content="text/html; charset=utf-8" /> <link href="default.css" rel="stylesheet" type="text/css" /> <link href="css/style.css" rel="stylesheet" type="text/css" /> <link rel="stylesheet" type="text/css" href="css/coin‐slider.css" /> <script type="text/javascript" src="js/cufon‐yui.js"></script> <script type="text/javascript" src="js/cufon‐georgia.js"></script> <script type="text/javascript" src="js/jquery‐1.4.2.min.js"></script> <script type="text/javascript" src="js/script.js"></script> <script type="text/javascript" src="js/coin‐slider.min.js"></script> </head> <body bgcolor="#ffc147"> <p>&nbsp;</p> <div id="header"> <h1>Esercitazione PAM ‐ Anna Franceschetti</h1>

 $<$ /h1>

<br>

<br>

<?php

/\*trasferisco le variabili che provengono dal modulo\*/

\$username = \$\_POST['username'];

\$password = \$\_POST['password'];

\$Captcha = \$\_POST['Captcha'];

if (\$username == "dipqual" && \$password == "user1" ) /\*definisco l'accesso con user e password per i clienti\*/

```
{
```

```
   /* if(isset($_POST['submit']))
```
{

```
           $Captcha = $_POST["Captcha"];*/
```
if(\$\_SESSION['Captcha'] !== \$Captcha)

{

echo "<br><br>codice corretto!";

/\*caso 1: se username e password corrispondono visualizzo il link per continuare\*/

```
                  echo "<br><h2><center><font color=#75ff75>B E N V E N U T O !  PUOI ENTRARE NELL'AREA
RISERVATA.</font></h2><center><br><br>
```
<a href=Menu.htm>Clicca qui per

continuare.</a></center>"; exit ();

}

else {

echo "<br/>short>Il codice Captcha inserito non corrisponde. Ricontrollare.";

 /\*se user e password non corrispondono in nessuno dei casi precedenti visualizzo il link di ritorno al form per ritentare l'accesso\*/

echo "<center><h2><font color=#FF0000><h2>ACCESSO NEGATO.</font></h2>

<br>>br>Le credenziali inserite non risultano valide.<br>

 <a href=\"javascript:history.go(‐1)\">Clicca qui per tornare al form e reinserire username e password.</a></center>"; exit();

}

}

/\*se user e password non corrispondono in nessuno dei casi precedenti visualizzo il link di ritorno al form per ritentare l'accesso\*/

else

{

echo "<center><h2><font color=#FF0000><h2>ACCESSO NEGATO.</font></h2>

<br>>br>Le credenziali inserite non risultano valide.<br>

<a href=\"javascript:history.go(-1)\">Clicca qui per tornare al form e reinserire username e password.</a>></center>"; exit();

}

?>

#### **qualeDip.php**

<html>

<head>

<title>Modifica/Eliminazione di un Dipendente</title>

<meta http-equiv="Content-Type" content="text/html; charset=iso-8859-1">

<style type="text/css">

th { background‐color: #999;}

.odd\_row { background-color: #EEE;}

.even\_row { background‐color: #FFF;}

</style>

</head>

<body>

<body bgcolor="#ccdbff">

<div align="center">

<h1>Modifica/Eliminazione di un dipendente</h1>

<?php

// attivazione della connessione e selezione del DB

\$hostname = "localhost";

\$username = "root";

\$password = "root";

```
$db = "my_annafranceschetti";
```
\$conn = mysql\_connect(\$hostname, \$username, \$password) or die("Connessione al server MySQL fallita !");

mysql\_select\_db(\$db,\$conn) or die("Il database non puo' essere attivato !");

// ‐‐‐‐ Costruzione del comando SQL

\$q = "SELECT \* FROM Dipendenti,Qualifiche WHERE IDQual=CodQual ";

// ‐‐‐‐ Esecuzione del comando SQL

```
$rs = mysql_query($q) or die("Errore: " . mysql_errno($conn) .": " . mysql_error($conn));
```
?>

<table>

<tr><th style="width:15%;">Codice

</th><th style="width:50%;">Nominativo</th><th>Qualifica</th><th>Operazione</th></tr>

<?php // visualizzazione delle righe

\$odd = true;

while(\$riga = mysql\_fetch\_assoc(\$rs))

 ${$  echo (\$odd == true) ? '<tr class="odd\_row">' : '<tr class="even\_row">';

 $\text{Sodd} = \text{I}\text{Sodd}$ ;

echo '<td>';

echo \$riga["CodDip"];

echo '</td><td>';

echo \$riga["Nominativo"];

echo '</td><td>':

```
echo $riga["Descrizione"];
echo '</td><td>';
echo '<a href="aggiornaDip.php?codiceDip=' . $riga["CodDip"] . '">[Modifica]</a>';
echo '<a href="eliminaDip.php?codiceDip='. $riga["CodDip"] . "">[Elimina]</a>';
echo '</td></tr>';
}
?>
</table>
<?php
// ‐‐‐‐ Chiusura della connessione
mysql_close($conn);
?>
<input name="Menu" type="button" value="Menu" onClick="location.href='Menu.htm';">
</body>
</html>
```
#### **registraDip.php**

<html>

<head>

<title>Registrazione del dipendente</title>

<meta http-equiv="Content-Type" content="text/html; charset=iso-8859-1">

</head>

<body>

```
<body bgcolor="#f9803a">
```
<h1>Registrazione del dipendente</h1>

<?php

// attivazione della connessione e selezione del DB

\$hostname = "localhost";

\$username = "root";

\$password = "root";

\$db = "my\_annafranceschetti";

\$conn=mysql\_connect(\$hostname, \$username, \$password) or die("Connessione al server MySQL

fallita !");

mysql\_select\_db(\$db,\$conn) or die("Il database non puo' essere attivato !");

// Acquisizione dati dal form

\$Nominativo = \$\_POST["Nominativo"];

```
$Descrizione=htmlentities($Descrizione,ENT_QUOTES); //Convert all applicable characters to HTML entities
```
\$CodQual = \$\_POST["Qualifica"];

// ‐‐‐‐ Costruzione del comando SQL

```
$q = "INSERT INTO Dipendenti VALUES (
```
NULL, '\$Nominativo', '\$CodQual'

)";

// ‐‐‐‐ Esecuzione del comando SQL

mysql\_query(\$q) or die("Inserimento non riuscito. Errore: " . mysql\_error(\$conn));

echo "E' stata inserito il dipendente <strong>\$Nominativo</strong> con il codice ".

mysql\_insert\_id(\$conn);

// ‐‐‐‐‐ Chiusura della connessione

mysql\_close(\$conn);

```
?>
```
 $- $br/>$$ 

<input name="AltroInserimento" type="button" onClick="location.href='inserDip.php';"

value="Altro inserimento" />

<input name="Menu" type="button" value="Menu" onClick="location.href='Menu.htm';">

</body>

</html>

#### **registraQua.php**

<html> <head> <title>Registrazione della qualifica</title> <meta http-equiv="Content-Type" content="text/html; charset=iso-8859-1"> </head> <body> <body bgcolor="#9cf93a"> <h1>Registrazione della qualifica</h1> <?php // attivazione della connessione e selezione del DB \$hostname = "localhost"; \$username = "root"; \$password = "root"; \$db = "my\_annafranceschetti"; \$conn=mysql\_connect(\$hostname, \$username, \$password) or die("Connessione al server MySQL fallita !"); mysql\_select\_db(\$db,\$conn) or die("Il database non puo' essere attivato !"); // Acquisizione dati dal form \$Descrizione = \$\_POST["Descrizione"]; \$Descrizione=htmlentities(\$Descrizione,ENT\_QUOTES); //Convert all applicable characters to HTML entities // ‐‐‐‐ Costruzione del comando SQL \$q = "INSERT INTO Qualifiche VALUES ( NULL, '\$Descrizione' )"; // ‐‐‐‐ Esecuzione del comando SQL mysql\_query(\$q) or die("Inserimento non riuscito" . mysql\_error(\$conn));

echo "E' stata inserita la descrizione <strong>\$Descrizione</strong> con il codice ".

```
mysql_insert_id($conn); // cioè l'ultimo valore del campo in autoincremento
// ‐‐‐‐‐ Chiusura della connessione
mysql_close($conn);
?>
<br/>-<math>br/></math><input name="AltroInserimento" type="button" onClick="location.href='inserQua.php';"
value="Altro inserimento" />
<input name="Menu" type="button" value="Menu" onClick="location.href='Menu.htm';">
</body>
</html>
```
#### **updateDip.php**

```
<!DOCTYPE HTML PUBLIC "‐//W3C//DTD HTML 4.01 Transitional//EN">
<html>
<head>
<title>Registrazione delle modifiche al dipendente</title>
<meta http-equiv="Content-Type" content="text/html; charset=iso-8859-1">
</head>
<body>
<body bgcolor="#a5a5ef">
<div id="header"><h2>Registrazione delle modifiche al dipendente</h2>
<?php
// attivazione della connessione e selezione del DB
$hostname = "localhost";
$username = "root";
$password = "root";
$db = "my_annafranceschetti";  
$conn=mysql_connect($hostname, $username, $password) or die("Connessione al server MySQL
```
fallito !");

```
mysql_select_db($db,$conn) or die("Il database non puo' essere attivato !");
```

```
// ‐‐‐‐ acquisizione dei parametri dal form
```

```
$CodDip = $_POST["codiceDip"];  // acquisito tramite <input name="codiceDip" type="hidden" ...>
```

```
$Nominativo = $_POST["Nominativo"];
```

```
$IDQual = $_POST["Qualifica"];
```

```
// ‐‐‐‐ Costruzione del comando SQL
```

```
$q  = "UPDATE Dipendenti ";
```

```
$q .= "SET Nominativo = '$Nominativo',";
```

```
$q = "IDQual = '$IDQual'";
```

```
$q :=
```

```
"WHERE CodDip = '$CodDip';";
```

```
// ‐‐‐‐ Esecuzione del comando SQL
```

```
$rs = mysql_query($q) or die("Errore: " . mysql_errno($conn) .": " . mysql_error($conn));
```
?>

```
Il dipendente di codice <? php echo $CodDip;?> <br/> <br/>h/>
```
ha modificato il suo nominativo in <? php echo \$Nominativo;?><br/>>br/>

```
e il codice della sua qualifica in <? php echo $IDQual;?>.< br/>>r/>>
```
<br>>
<br>
<br>
<br>
<br/>
<br/>
<br/>
<br/>
<br/>
<br/>
<br/>
<br/>
<br/>
<br/>
<br/>
<br/>
<br/>
<br/>
<br/>
<br/>
<br/>
<br/>
<br/>
<br/>
<br/>
<br/>
<br/>
<br/>
<br/>
<br/>
<br/>
<br/>
<br/>
<br/>
<br/>
<br/>
<br/>
<br

```
<input name="Menu" type="button" onClick="location.href='qualeDip.php';" value="Nuova Modifica" />
```

```
<input name="Menu" type="button" value="Menu" onClick="location.href='Menu.htm';">
```
<?php

```
// ‐‐‐‐‐ Chiusura della connessione
```
mysql\_close(\$conn);

?>

</div>

</body>

</html>

#### **vediTabDip1.php**

<html> <head> <title>Visualizzazione tabella Dipendenti</title> <meta http-equiv="Content-Type" content="text/html; charset=iso-8859-1"> </head> <body> <body bgcolor="#ffd491"> <div align="center"> <h1>Tabella dei dipendenti ‐ versione 1</h1> <h2>Si effettua una query con Join</h2> <?php // attivazione della connessione e selezione del DB \$hostname = "localhost"; \$username = "root"; \$password = "root"; \$db = "my\_annafranceschetti"; \$conn = mysql\_connect(\$hostname, \$username, \$password) or die("Connessione al server MySQL fallita !"); mysql\_select\_db(\$db,\$conn) or die("Il database non puo' essere attivato !"); // ‐‐‐‐ Costruzione del comando SQL ‐ la query è su più righe, senza bisogno di concatenare i pezzi ! \$q = "SELECT d.CodDip, d.Nominativo, q.Descrizione FROM Dipendenti d INNER JOIN Qualifiche q ON d.IDQual = q.CodQual"; // ‐‐‐‐ Esecuzione del comando SQL \$rs = mysql\_query(\$q) or die("Errore: " . mysql\_errno(\$conn) .": " . mysql\_error(\$conn)); ?>

<?php

```
// Impostazione della tabella ‐‐>
echo '<table border="1" cellpadding="4"><tr>';
// intestazione
for($j=0;$j<mysql_num_fields($rs);$j++)
{ echo "<th>" . mysql_field_name($rs,$j). "</th>";
}
echo '</tr>';
// visualizzazione delle righe
$numRighe = mysql_num_rows($rs);
for($i=0;$i<$numRighe;$i++)
{ echo "<tr>";
for($j=0;$j<mysql_num_fields($rs);$j++)
{ echo "<td>";
echo mysql_result($rs,$i,$j);
echo "</td>";
}
echo "</tr>";
}
echo "</table><br/>>br/>";
// ‐‐‐‐ Chiusura della connessione
mysql_close($conn);
?>
<input name="Menu" type="button" value="Menu" onClick="location.href='Menu.htm';">
</body>
</html>
```
#### **vediTabDip2.php**

<html>

<head>

<title>Visualizzazione tabella Dipendenti</title>

```
<meta http‐equiv="Content‐Type" content="text/html; charset=iso‐8859‐1">
```
<?php

//la funzione getDescrizione() accetta come parametro il codice della qualifica e restituisce la sua descrizione

function getDescrizione(\$CodQualifica)

```
{ $q = "SELECT Descrizione FROM Qualifiche WHERE CodQual = '" . $CodQualifica . "'";
```
\$recs = mysql\_query(\$q);

if(!\$recs) exit("Errore nella query di descrizione");

```
if(mysql_num_rows($recs)==0) exit("Tabella descrizioni vuota");
```

```
$rig = mysql_fetch_array($recs);
```
return \$rig["Descrizione"];

```
}
```

```
?>
```
</head>

<body>

<body bgcolor="#ffd491">

<div align="center">

<h1>Tabella dei dipendenti ‐ versione 2</h1>

<h2>Si utilizza una funzione per acquisire le qualifiche</h2>

```
<?php
```
// attivazione della connessione e selezione del DB

\$hostname = "localhost";

\$username = "root";

\$password = "root";

\$db = "my\_annafranceschetti";

\$conn = mysql\_connect(\$hostname,\$username,\$password) or die("Connessione al server MySQL

fallita !");

mysql\_select\_db(\$db,\$conn) or die("Il database non puo' essere attivato !");

// ‐‐‐‐ Costruzione del comando SQL

\$q = "SELECT \* FROM Dipendenti;";

// ‐‐‐‐ Esecuzione del comando SQL

```
$rs = mysql_query($q) or die("Errore: " . mysql_errno($conn) .": " . mysql_error($conn));
```
?>

<!‐‐ Impostazione della tabella ‐‐>

<table border="1" cellpadding="4">

```
<tr><th>Codice</th><th>Nominativo</th><th>Descrizione</th></tr>
```
<!‐‐ scrittura delle righe ‐‐>

<?php

```
while($riga = mysql_fetch_array($rs))
```
{ \$CodDip = \$riga["CodDip"];

```
$Nominativo = $riga["Nominativo"];
```

```
$IDQual = $riga["IDQual"];
```

```
$Qualifica = getDescrizione($IDQual);
```
echo "<tr>";

```
echo "<td>$CodDip</td>";
```

```
echo "<td>$Nominativo</td>";
```

```
echo "<td>$Qualifica</td>";
```

```
echo "</tr>";
```
#### }

```
?>
```

```
</table>
```
 $- $br/>$$ 

```
<input name="Menu" type="button" value="Menu" onClick="location.href='Menu.htm';">
```
<?php

// ‐‐‐‐ Chiusura della connessione mysql\_close(\$conn); ?>

</body> </html>

#### **vediTabQua1.php**

<html> <head> <title>Visualizzazione tabella Qualifiche</title> <meta http-equiv="Content-Type" content="text/html; charset=iso-8859-1"> </head> <body> <body bgcolor="#c5ffb7"> <div align="center"> <h1>Tabella delle qualifiche ‐ versione 1</h1> <?php // attivazione della connessione e selezione del DB \$hostname = "localhost"; \$username = "root"; \$password = "root"; \$db = "my\_annafranceschetti"; \$conn = mysql\_connect(\$hostname,\$username,\$password) or die("Connessione al server MySQL fallita !"); mysql\_select\_db(\$db,\$conn) or die("Il database non puo' essere attivato !"); // ‐‐‐‐ Costruzione del comando SQL \$q = "SELECT \* FROM Qualifiche;"; // ‐‐‐‐ Esecuzione del comando SQL

```
$rs = mysql_query($q) or die("Errore: " . mysql_errno($conn) .": " . mysql_error($conn));
```

```
?>
```

```
<!‐‐ Impostazione della tabella ‐‐>
```

```
<table border="1" cellpadding="4">
```

```
<tr>><th>Codice</th><th>Descrizione</th></tr>
```
<?php

```
while($riga = mysql_fetch_array($rs))
```

```
{ $CodQua = $riga["CodQual"];
```

```
$Descrizione = $riga["Descrizione"];
```

```
echo "<tr>";
```

```
echo "<td>" . $CodQua .
```
"</td>"; // si può costruire una stringa concatenata

```
echo "<td>$Descrizione</td>";
```

```
// oppure si può inserire la stringa che viene sviluppata
```
/\*dentro\*/ "...";

```
echo "</tr>";
```

```
}
```

```
?>
```

```
</table>
```

```
<br/>-<math>br/></math>
```

```
<input name="Menu" type="button" value="Menu" onClick="location.href='Menu.htm';">
```
<?php

// ‐‐‐‐ Chiusura della connessione

mysql\_close(\$conn);

?>

</div>

<h2>Uso delle funzioni: </h2>

<ul><li>mysql\_num\_rows(\$rs)</li>

<li>mysql\_fetch\_array</li></ul> </body>

</html>

#### **vediTabQua2.php**

```
<html>
<head>
<title>Visualizzazione tabella Qualifiche</title>
<meta http-equiv="Content-Type" content="text/html; charset=iso-8859-1">
</head>
<body>
<body bgcolor="#c5ffb7">
<div align="center">
<ht>>Tabella delle qualifiche - versione 2</h1><br><br>>br>
<?php
// attivazione della connessione e selezione del DB
$hostname = "localhost";
$username = "root";
$password = "root";
$db = "my_annafranceschetti";
$conn = mysql_connect($hostname, $username, $password) or die("Connessione al server MySQL
fallita !");
mysql_select_db($db,$conn) or die("Il database non puo' essere attivato !");
// ‐‐‐‐ Costruzione del comando SQL
$q = "SELECT * FROM Qualifiche;";
// ‐‐‐‐ Esecuzione del comando SQL
//$rs = mysql_query($q) or die("Errore: " . mysql_errno($conn) .": " . mysql_error($conn));
$rs = mysql_query($q) or die("Errore: ");
```

```
?>
```

```
<?php
// Impostazione della tabella ‐‐>
echo '<table border="1" cellpadding="4"><tr>';
// intestazione
for($j=0;$j<mysql_num_fields($rs);$j++)
{ echo "<th>" . mysql_field_name($rs,$j).
"\lt/th>";
}
echo '</tr>';
// visualizzazione delle righe
$numRighe = mysql_num_rows($rs);
for($i=0;$i<$numRighe;$i++)
{ echo "<tr>";
for($j=0;$j<mysql_num_fields($rs);$j++)
{ echo "<td>";
echo mysql_result($rs,$i,$j);
echo "</td>":
}
echo "</tr>";
}
echo "</table><br/>>br/>";
// ‐‐‐‐ Chiusura della connessione
mysql_close($conn);
?>
<input name="Menu" type="button" value="Menu" onClick="location.href='Menu.htm';">
</div>
```
<br><br>>
kh><br>

<h2>Uso delle funzioni: </h2>

<li>mysql\_num\_rows</li>

<li>mysql\_field\_name</li>

<li>mysql\_result</li>

<li>mysql\_num\_fields</li><br>

</body>

</html>